# Cheatography

### Basic Java Statements (ja) Cheat Sheet by [aloha](http://www.cheatography.com/aloha/) via [cheatography.com/76138/cs/18832/](http://www.cheatography.com/aloha/cheat-sheets/basic-java-statements-ja)

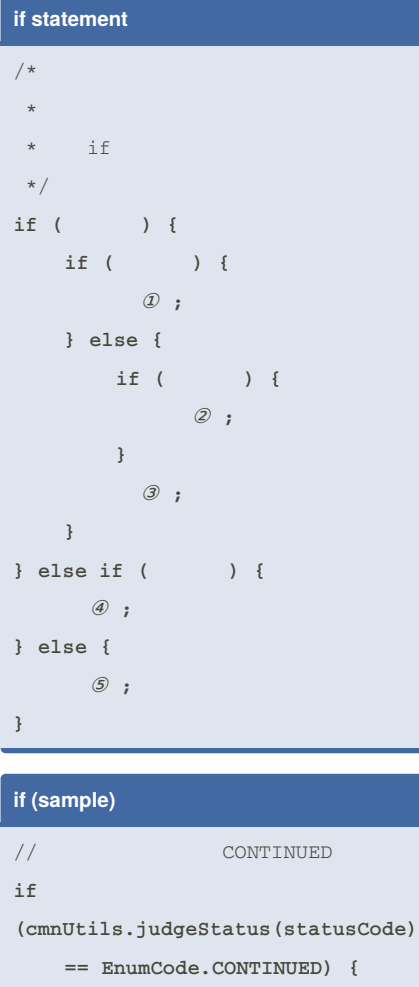

```
// anyEntity
```

```
if
```

```
(anyEntity.hasNotChildsConnected())
{
```

```
anyEntity.getChilds();
   }
   // anyEntity
   anyEntity.sortChilds(EnumAttr.
ASC);
// skipped
} else if
(cmnUtils.judgeStatus(statusCode)
     == EnumCode.SKIPPED) {
   return;
//
} else {
```

```
throw new HogeException("
 ");
```

```
By aloha
cheatography.com/aloha/
```
## Not published yet. Last updated 21st February, 2019. Page 1 of 1.

#### Sponsored by **CrosswordCheats.com** Learn to solve cryptic crosswords! <http://crosswordcheats.com>

```
if (sample) (cont)
}
for statement
/*
* for
* ①
* -> for
* -> for
 * ② true
 * ->
* ③
 * -> ①
*
* ※① ③
*/
for ( ① ; ② ; ③ ) {
   ;
}
/*
* for ( : for-each )
*
* ①for
 * ->
 * ->
 * ② Iterable
* -> Iterable
*/
for ( ① : ②Iterable )
{
```

```
for statement (cont)
       ;
}
for (sample)
int[] array = {3, 5, 6, 2, 9, 1};
//
for(int i=1; i < array.length;
i++) {
   for(int j=i; j>=1 && array[j]
< array[j-1]; j--) {
        int tmp = array[j];
       array[j] = array[j-1];
       array[j-1] = tmp;
   }
}
```
### **for-each (sample)**

```
String[] strArray = {"", " ", " ",
null, " "};
JpStrings jp = new JpStrings();
//
for (String str : strArray) {
  // null
   if
(!cmnUtils.isEffectiveString(str))
{
      // strArray
      continue;
   }
   //
   jp.takeIntoBuffer(str);
}
//
cmnIO.sysoutFromBuffer(jp.transform
Vertical());;
```